Bahnhofstrasse 18, 3280 Murten, Switzerland T +41 26 580 30 00, F +41 26 580 34 99 [www.saia-pcd.com](http://www.saia-pcd.com/) – [www.sbc-support.com](http://www.sbc-support.com/)

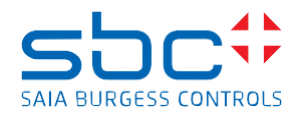

# **Saia PCD2.R6000 SD card module**

Take care by handling with the PCD2.R6000 and SD cards since all those electronic devices are sensitive and may become corrupted by electro static discharges!

# **Insert SD Card**

- **.** Install module in PCD2.M5xx0 when power is off
- shift the slide switch (1) on position STOP
- insert the SD card into SD holder (2) and push until it clicks in
- turn the BCD switch (3) in position 0 or 9
- shift the slide switch on position RUN
- the PCD system is now ready to read and/or store data

# **Remove SD Card**

- shift the slide switch (1) on position STOP
- be sure red LED BUSY (4) is turned off
- push on the SD card (5) (unplug)
- remove the partly ejected SD card

# **Re-format the SD card**

### **This procedure deletes all previously stored information!**

- **•** shift the slide switch (1) on position STOP
- be sure red LED BUSY (4) is turned off
- push on the SD card (5) (unplug)
- turn BCD switch to in position 5
- push on the SD card (5) until it clicks in (plug)
- wait until all LED's turned off (end of formatting)
- push on the SD card (5) (unplug)
- turn BCD switch to in position 0 or 9
- push on the SD card (5) until it clicks in (plug)
- shift the slide switch (1) on position RUN

### **Hardware**

The correct functionality of the SBC SD flash card modules (R600 or R6000) can only be guaranteed with SD cards provided and formatted by Saia-Burgess Controls (PCD7.R-SDxxx)

### **Conditions to use this product**

- PCD2.M5xx0 hardware versions B and higher: Up to 4 modules can be placed on slots 0...3
- PCD2.M5xx0 hardware version A: Only one module can per PCD2 be used
- COSinus version 1.10.16 or higher
- Cards below 128 MB are not supported

# **Further information and support**

Further information and Software/COSinus-Updates are available on [www.sbc-support.com](http://www.sbc-support.com/)

#### **Disclaimer**

The plant engineer contributes his share to the reliable operation of an installation. He is responsible for ensuring that controller use conforms to the technical data and that no excessive stresses are placed on it, e.g. with regard to temperature ranges, over voltages and noise fields or mechanical stresses. In addition, the plant engineer is also responsible for ensuring that a faulty product in no case leads to personal injury or even death, nor to the damage or destruction of property. The relevant safety regulations must always be observed. Dangerous faults must be recognized by additional measures and any consequences prevented. Consistent use of the diagnostic elements of the PCD, such as the watchdog, exception organization blocks (XOB) and test or diagnostic instructions shall be made.

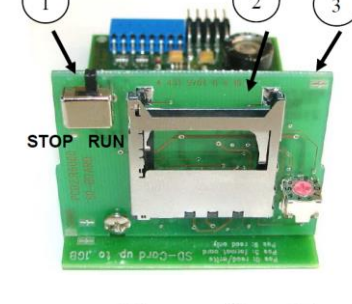

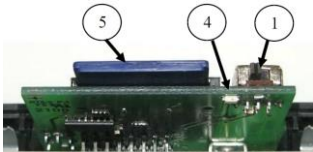

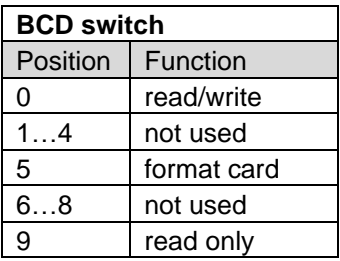